### **Cloud Connect**

## **Visão geral de serviço**

**Edição** 01 **Data** 2023-01-12

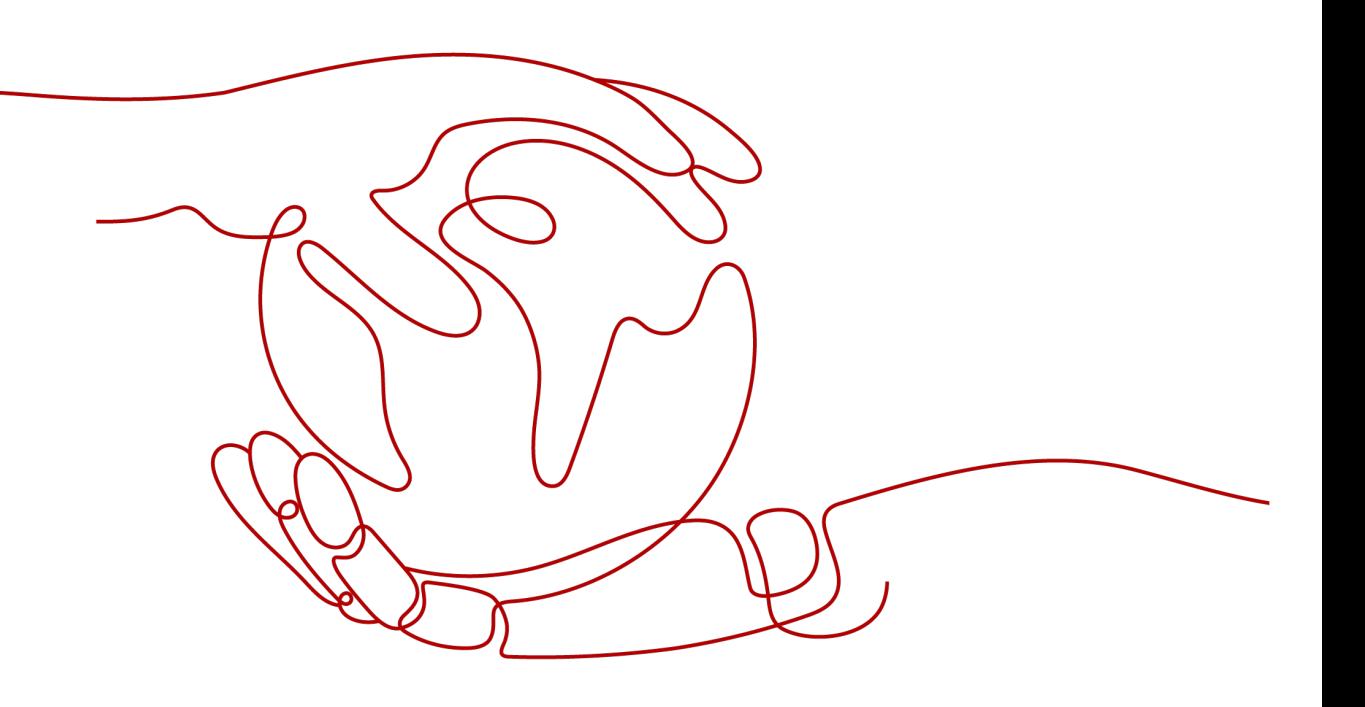

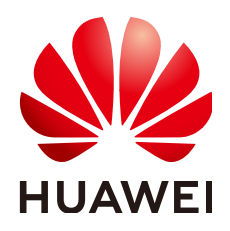

**HUAWEI CLOUD COMPUTING TECHNOLOGIES CO., LTD.**

### **Copyright © Huawei Cloud Computing Technologies Co., Ltd. 2023. Todos os direitos reservados.**

Nenhuma parte deste documento pode ser reproduzida ou transmitida em qualquer forma ou por qualquer meio sem consentimento prévio por escrito da Huawei Cloud Computing Technologies Co., Ltd.

### **Marcas registadas e permissões**

### **AZ**  e outras marcas registadas da Huawei são marcas registadas da Huawei Technologies Co., Ltd. Todos as outras marcas registadas e os nomes registados mencionados neste documento são propriedade dos seus respectivos detentores.

### **Aviso**

Os produtos, os serviços e as funcionalidades adquiridos são estipulados pelo contrato estabelecido entre a Huawei Cloud e o cliente. Os produtos, os serviços e as funcionalidades descritos neste documento, no todo ou em parte, podem não estar dentro do âmbito de aquisição ou do âmbito de uso. Salvo especificação em contrário no contrato, todas as declarações, informações e recomendações neste documento são fornecidas "TAL COMO ESTÃO" sem garantias ou representações de qualquer tipo, sejam expressas ou implícitas.

As informações contidas neste documento estão sujeitas a alterações sem aviso prévio. Foram feitos todos os esforços na preparação deste documento para assegurar a exatidão do conteúdo, mas todas as declarações, informações e recomendações contidas neste documento não constituem uma garantia de qualquer tipo, expressa ou implícita.

## Índice

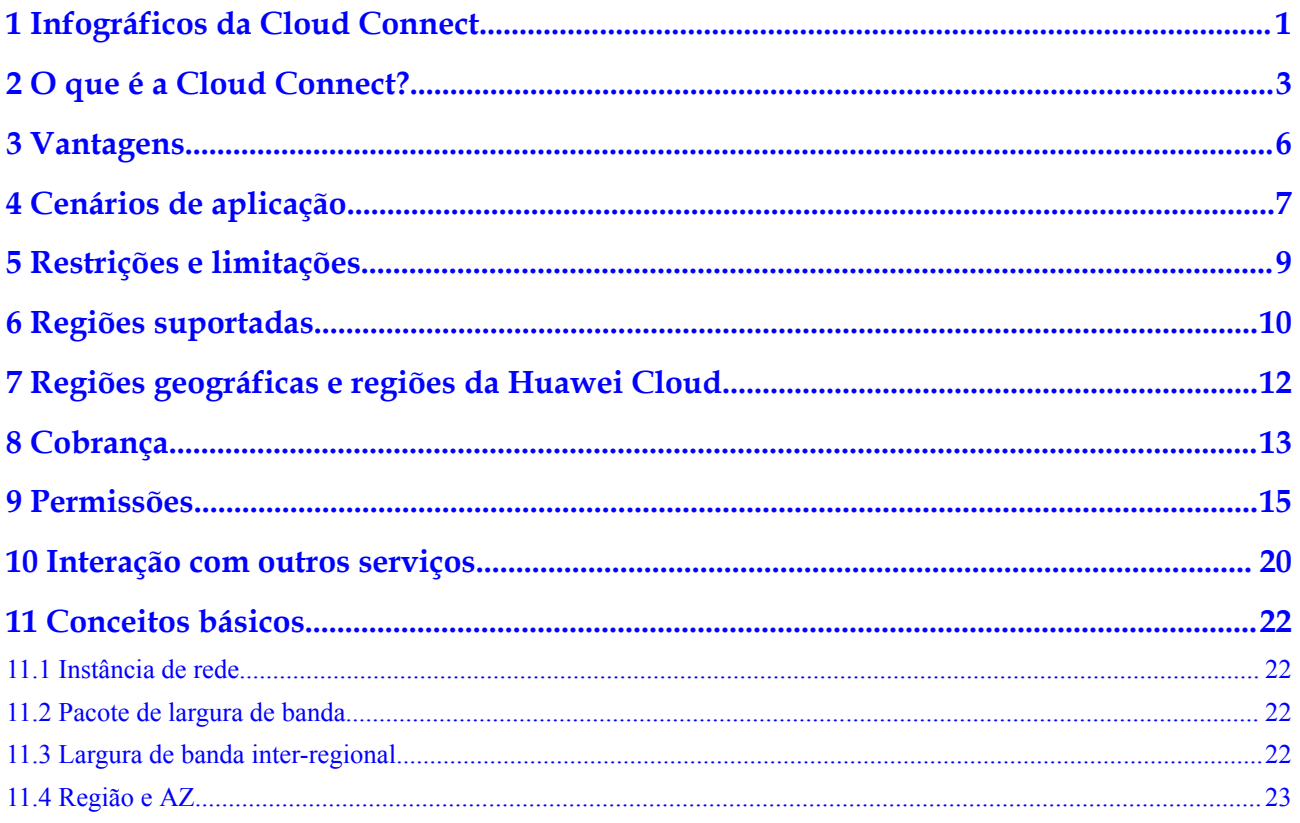

## <span id="page-3-0"></span>**1 Infográficos da Cloud Connect**

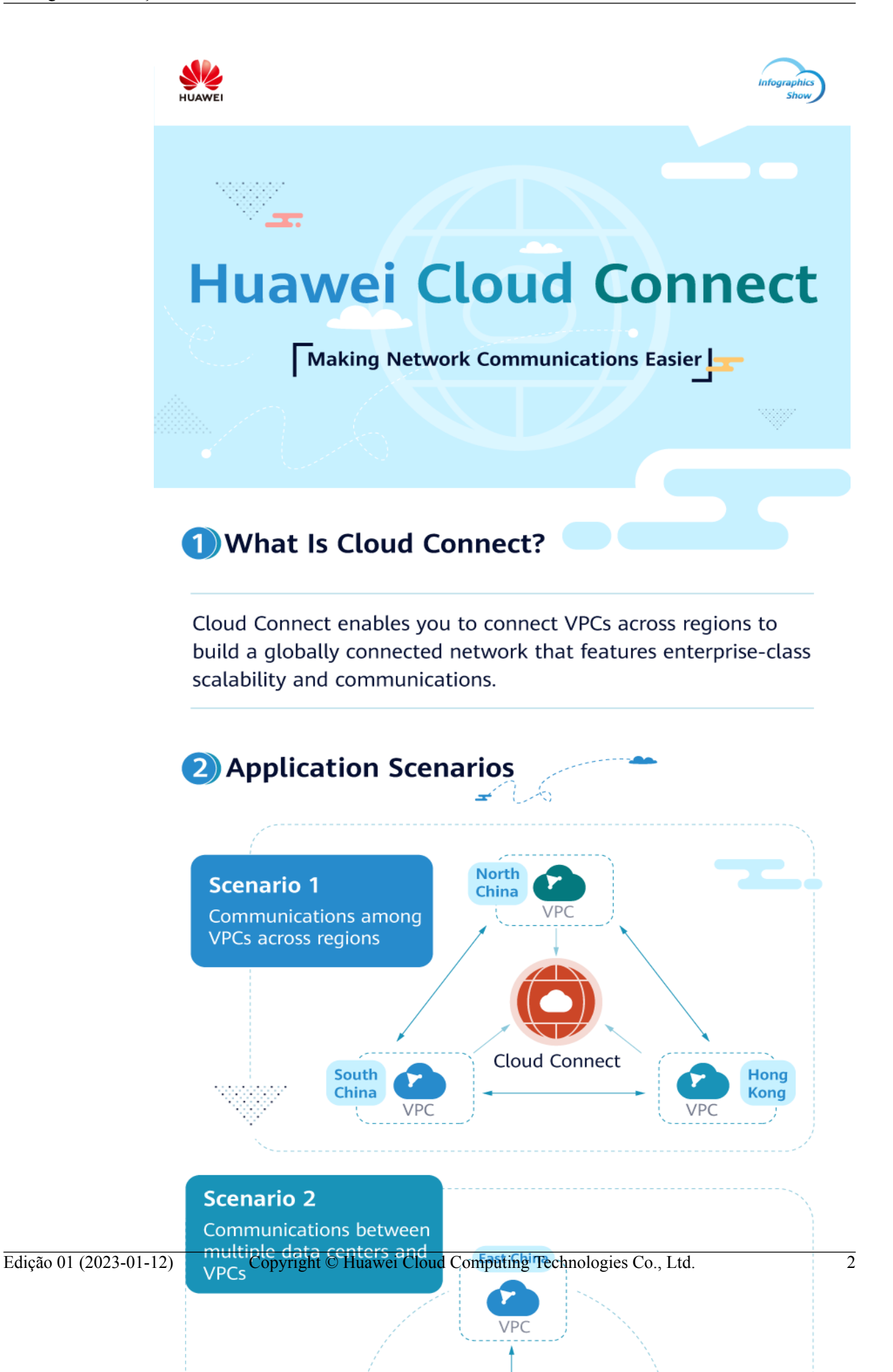

# <span id="page-5-0"></span>**2 O que é a Cloud Connect?**

A Cloud Connect permite que você conecte nuvens privadas virtuais (VPCs) em diferentes regiões para permitir que as instâncias dessas VPCs se comuniquem em uma rede privada como se estivessem dentro da mesma rede.

Você precisa carregar instâncias de rede dessas regiões para uma conexão de nuvem e atribuir largura de banda para comunicações entre regiões. (Uma instância de rede pode ser uma VPC criada por você, uma VPC de outro usuário ou um gateway virtual criado por você para acesso no seu data center local.)

**Figura 2-1** Como funciona a Cloud Connect

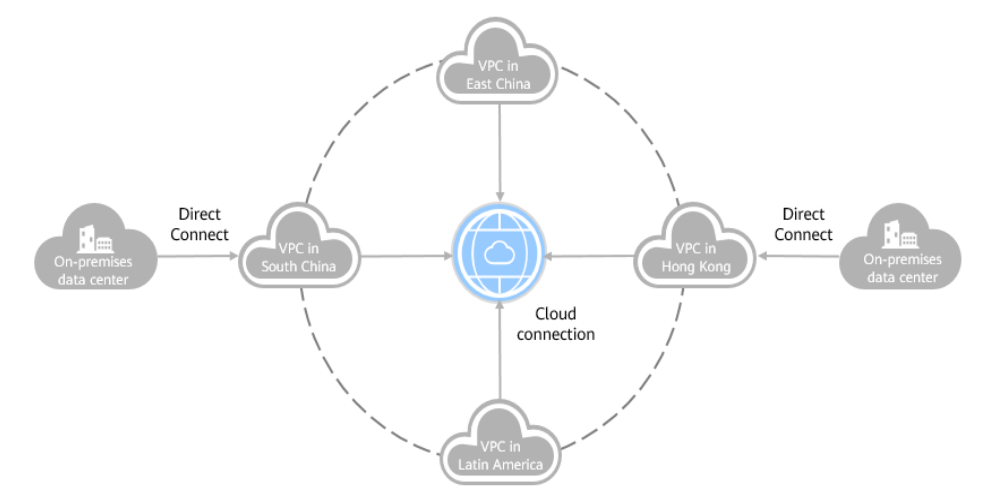

### **Conceitos básicos**

### **Gateway virtual**

Um gateway virtual funciona como um roteador entre seu data center local e uma VPC na nuvem.

Conforme mostrado na figura abaixo, o gateway virtual se conecta à VPC na nuvem e a interface virtual conecta a conexão do Direct Connect ao gateway virtual, para que o data center local possa se comunicar com êxito com a VPC.

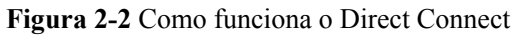

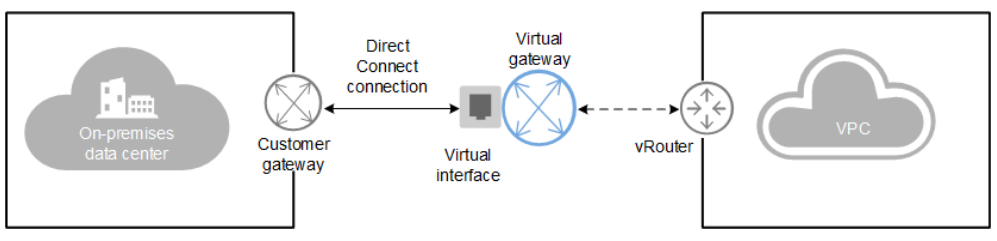

### **Instância de rede**

Uma instância de rede pode ser uma VPC ou um gateway virtual.

- As VPCs em diferentes regiões podem ser carregadas em uma conexão de nuvem para permitir a comunicação entre elas.
- l Um gateway virtual pode ser carregado em uma conexão de nuvem para permitir que o data center local se comunique com uma ou mais VPCs.

#### **Pacote de largura de banda**

Um pacote de largura de banda é necessário para comunicações entre regiões, independentemente de:

- l As duas regiões estão dentro da mesma região geográfica.
- l As duas regiões estão em regiões geográficas diferentes.

Os pacotes de largura de banda não são necessários para comunicações entre instâncias de rede na mesma região.

#### **Largura de banda entre regiões**

A largura de banda entre regiões é usada para comunicações entre regiões. Se houver mais de uma largura de banda entre regiões, a soma de todas as larguras de banda entre regiões não pode exceder a largura de banda total do pacote de largura de banda.

Em **Figura 2-3**, duas larguras de banda inter-regionais são atribuídas a partir do pacote de largura de banda para comunicações entre a China continental e a Ásia-Pacífico. A soma das duas larguras de banda inter-regiões não pode exceder a largura de banda máxima no pacote de largura de banda.

**Figura 2-3** Pacotes de largura de banda e larguras de banda entre regiões para comunicações entre regiões geográficas

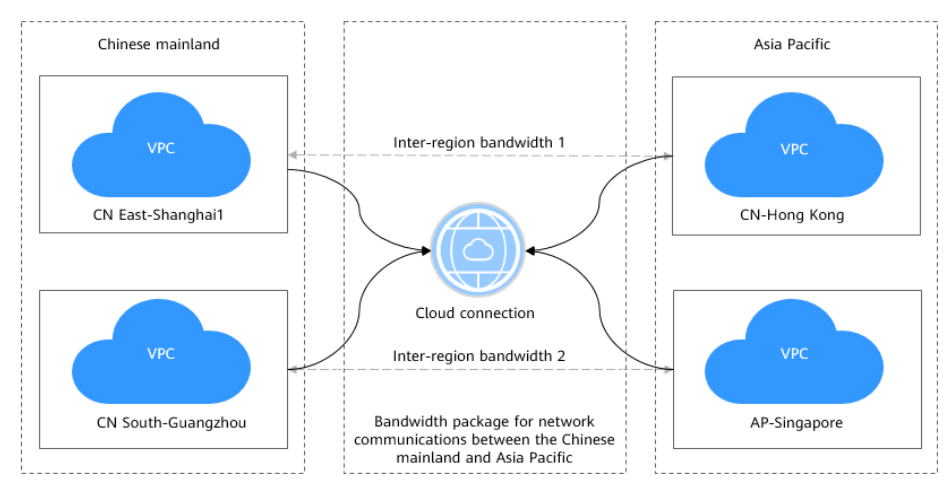

### **Acesso à Cloud Connect**

Uma interface de usuário baseada na Web é fornecida para você acessar a Cloud Connect.

- l Se você registrou uma conta da Huawei Cloud, faça login no console de gerenciamento e escolha **Networking** > **Cloud Connect**.
- l Se você não tiver uma conta, registre uma conta primeiro consultando **[Preparações](https://support.huaweicloud.com/intl/pt-br/qs-vpn/vpn_03_0001.html)**.

# **3 Vantagens**

<span id="page-8-0"></span>A Cloud Connect tem as seguintes vantagens:

### $\bullet$  Conectividade total

Quaisquer dois nós de rede podem ser conectados, e pacotes de rede podem ser transmitidos entre eles sem passar por quaisquer outros nós.

### l **Facilidade de uso**

Em apenas quatro etapas simples, você pode criar conectividade entre regiões entre VPCs ou entre VPCs e centros de dados locais.

### l **Alto desempenho**

A Cloud Connect aproveita a infraestrutura de rede global da Huawei para fornecer conectividade de baixa latência e alta qualidade. Você pode ajustar a largura de banda de forma flexível para atender aos seus requisitos de negócios.

### l **Globalmente compatível**

A Cloud Connect está em conformidade com leis e regulamentos em todo o mundo, permitindo que você se concentre na inovação dos negócios e construa o sucesso dos negócios.

# **4 Cenários de aplicação**

### <span id="page-9-0"></span>**Conexão de VPCs em diferentes regiões**

A Cloud Connect ajuda a estabelecer comunicações de rede privada seguras e confiáveis entre VPCs em diferentes regiões, conforme mostrado na **Figura 4-1**. As VPCs podem estar na sua conta ou na conta de outro usuário.

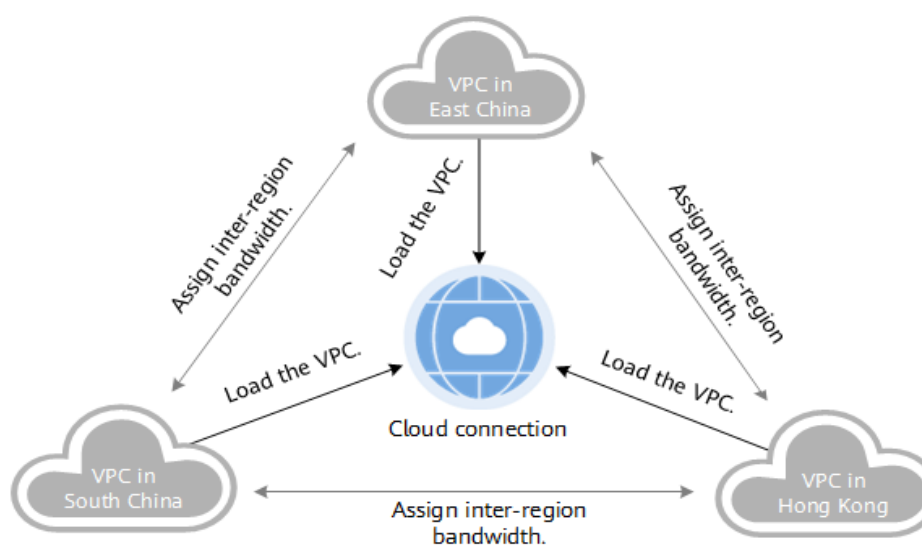

**Figura 4-1** Comunicação entre VPCs em diferentes regiões

### **Conectar centros de dados locais a VPCs em diferentes regiões**

Se você quiser estabelecer conectividade entre vários centros de dados locais e VPCs em diferentes regiões, use a Direct Connect para conectar os centros de dados a uma VPC e carregar os gateways virtuais configurados para os centros de dados e todas as VPCs em uma conexão de nuvem. As VPCs podem estar na sua conta ou na conta de outro usuário.

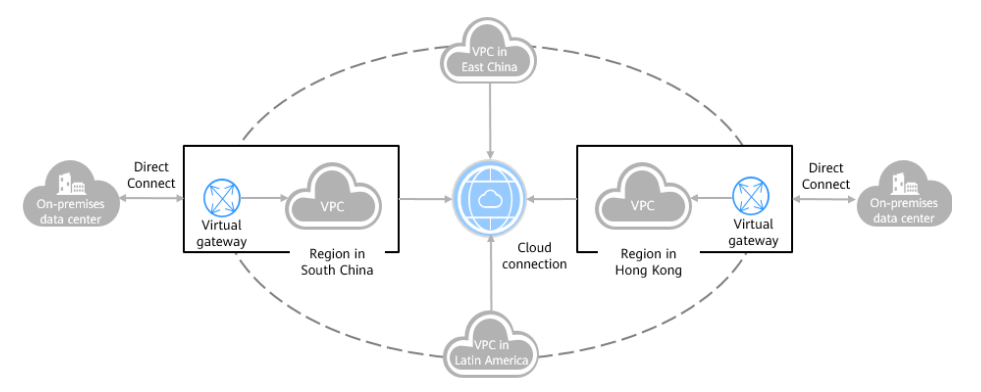

### **Figura 4-2** Comunicações entre centros de dados e VPCs em diferentes regiões

# <span id="page-11-0"></span>**5 Restrições e limitações**

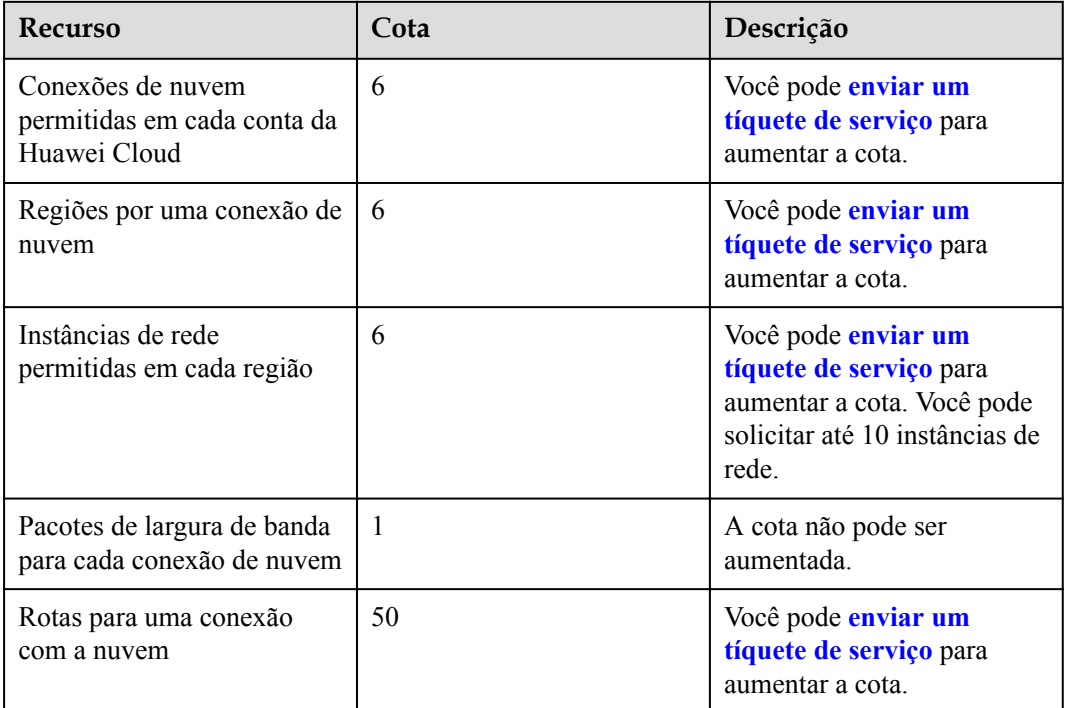

### A CUIDADO

Observe o seguinte quando você usar a Cloud Connect:

- l Uma conexão de nuvem não pode ser criada entre VPCs que têm blocos CIDR sobrepostos, ou as comunicações de rede falharão.
- l Se você carregar uma VPC em uma conexão de nuvem criada usando a mesma conta, não será possível inserir endereços de loopback, endereços de multicast ou endereços de broadcast para o bloco CIDR personalizado.
- Se um NAT gateway tiver sido criado para qualquer VPC que você carregou em uma conexão de nuvem, um bloco CIDR personalizado precisará ser adicionado e definido como 0.0.0.0/0.

# **6 Regiões suportadas**

<span id="page-12-0"></span>l A Cloud Connect está disponível nas seguintes regiões no site da China continental.

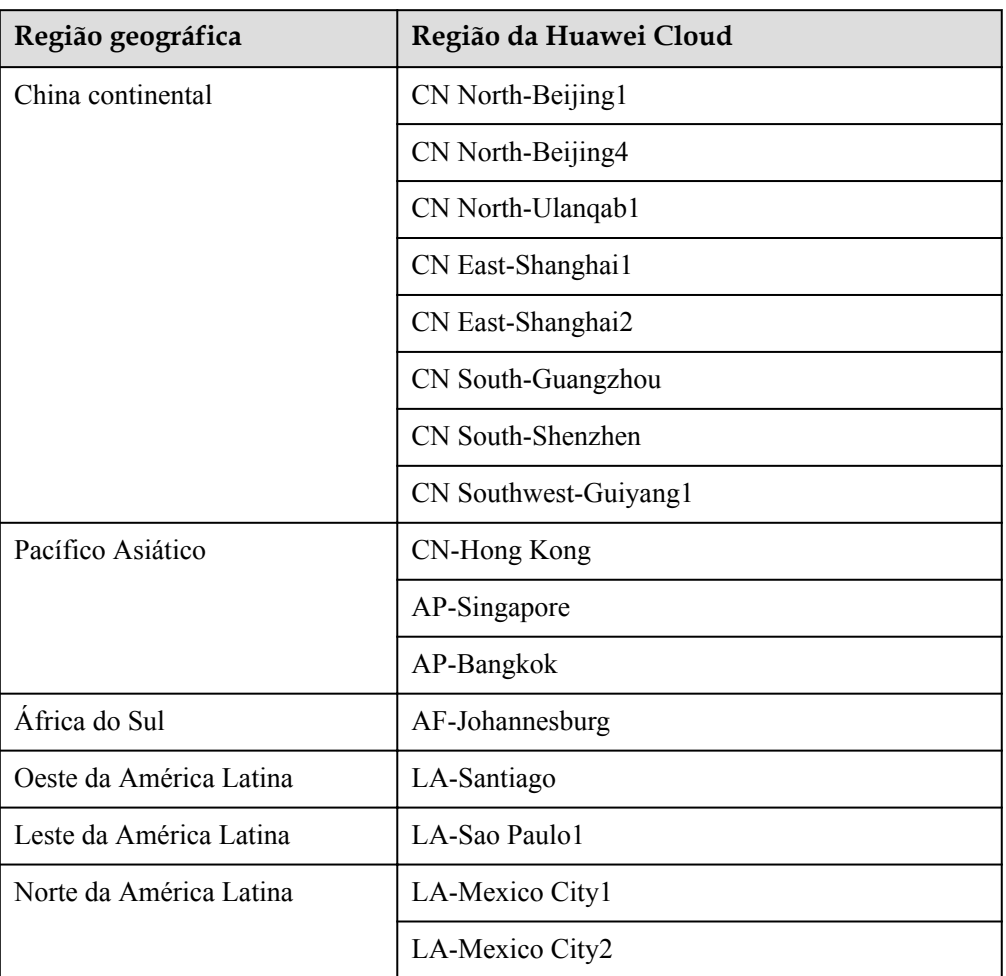

**Tabela 6-1** Regiões geográficas e regiões da Huawei Cloud (**no site da China continental**)

l A Cloud Connect está disponível nas seguintes regiões no site internacional.

| Região geográfica       | Região da Huawei Cloud |  |  |
|-------------------------|------------------------|--|--|
| China continental       | CN North-Beijing1      |  |  |
|                         | CN North-Beijing4      |  |  |
|                         | CN East-Shanghai1      |  |  |
|                         | CN East-Shanghai2      |  |  |
|                         | CN South-Guangzhou     |  |  |
| Pacífico Asiático       | CN-Hong Kong           |  |  |
|                         | AP-Singapore           |  |  |
|                         | AP-Bangkok             |  |  |
| África do Sul           | AF-Johannesburg        |  |  |
| Oeste da América Latina | LA-Santiago            |  |  |
| Leste da América Latina | LA-Sao Paulo1          |  |  |
|                         | LA-Buenos Aires1       |  |  |
| Norte da América Latina | LA-Mexico City1        |  |  |
|                         | LA-Mexico City2        |  |  |

**Tabela 6-2** Regiões geográficas e regiões da Huawei Cloud (**no site internacional**)

# <span id="page-14-0"></span>**7 Regiões geográficas e regiões da Huawei**

## **Cloud**

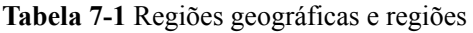

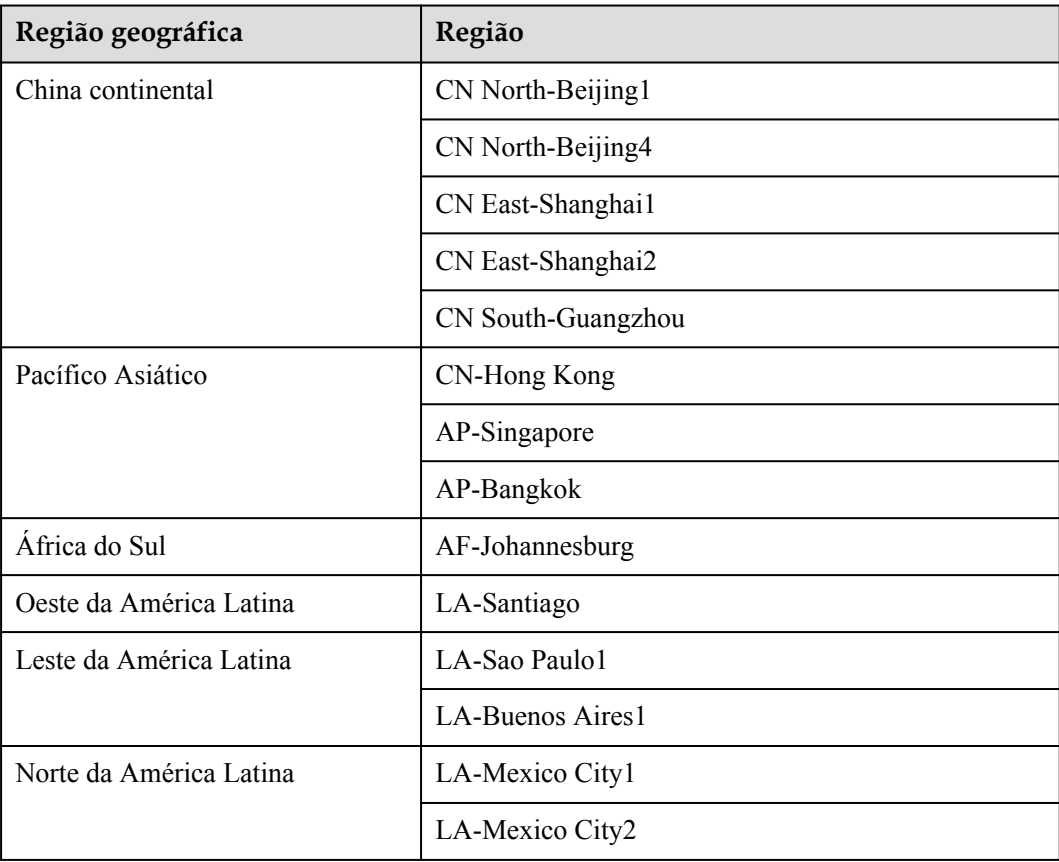

## **8 Cobrança**

<span id="page-15-0"></span>A Cloud Connect estabelece uma rede de alta velocidade, estável e altamente disponível entre VPCs em diferentes regiões. A Cloud Connect pode trabalhar com a Direct Connect para permitir que seus centros de dados locais acessem VPCs em qualquer região.

Para habilitar a comunicação entre instâncias de rede em diferentes regiões, você precisa comprar um pacote de largura de banda. As instâncias de rede na mesma região de nuvem podem se comunicar umas com as outras por padrão e não exigem um pacote de largura de banda.

### **Item cobrado**

Você será cobrado apenas pelos pacotes de largura de banda necessários para comunicações entre regiões.

### $\Box$  NOTA

Uma conexão de nuvem só pode ter um pacote de largura de banda, independentemente de a conexão de nuvem ser usada para comunicações dentro de uma região geográfica ou entre regiões geográficas.

Suponha que você criou uma conexão de nuvem **cc1** e comprou um pacote de largura de banda de 50 Mbit/s **bandwidthPackage1** para comunicação de rede na China continental.

Note que:

- l Você pode vincular outro pacote de largura de banda a **cc1** somente depois de desvincular **bandwidthPackage1** de **cc1**. Se você carregar instâncias de rede na Ásia-Pacífico para o **cc1**, precisará vincular mais um pacote de largura de banda para permitir as comunicações entre a China continental e a Ásia-Pacífico.
- l Se as larguras de banda entre regiões que você precisa exceder 50 Mbit/s, aumente a largura de banda. Por exemplo, se você atribuiu 30 Mbit/s para comunicações de rede entre CN North-Beijing4 e CN East-Shanghai1 e precisa atribuir 40 Mbit/s entre CN East-Shanghai1 e CN East-Shanghai2, aumente a largura de banda do pacote, para não menos de 70 Mbit/s.
- l Um pacote de largura de banda só pode ser vinculado a uma conexão de nuvem. Para alterar a conexão de nuvem vinculada a um pacote de largura de banda, desvincule o pacote de largura de banda da conexão de nuvem e vincule-o a outra conexão de nuvem.

Para obter detalhes, consulte **[Detalhes de preços do produto](https://www.huaweicloud.com/intl/en-us/pricing/index.html#/cc)**.

### **Modo de cobrança**

Subscrição anual/mensal

### **Alteração do modo de cobrança**

O único modo de cobrança é anual/mensal, que não pode ser alterado.

### **Renovação**

Para obter detalhes, consulte **[Gerenciamento de renovação](https://support.huaweicloud.com/intl/pt-br/usermanual-billing/renewals_topic_10000000.html)**.

### **Expiração e pagamento em atraso**

Para obter detalhes, consulte **[Suspensão de serviço e liberação de recursos](https://support.huaweicloud.com/intl/pt-br/usermanual-billing/pt-br_topic_0083039587.html)** e **[Pagamento e](https://support.huaweicloud.com/intl/pt-br/usermanual-billing/overview_topic_1000002.html) [repagamento](https://support.huaweicloud.com/intl/pt-br/usermanual-billing/overview_topic_1000002.html)**.

## **9 Permissões**

<span id="page-17-0"></span>Se você precisar atribuir permissões diferentes a funcionários em sua empresa, o Identity and Access Management (IAM) é uma boa opção para o gerenciamento de permissões refinado. O IAM permite que você controle o acesso aos recursos da Cloud Connect.

Com o IAM, você pode criar usuários do IAM para determinados funcionários em sua empresa e atribuir permissões para controlar o acesso deles aos recursos da Cloud Connect. Por exemplo, você pode atribuir permissões a desenvolvedores de software para que eles usem a Cloud Connect, mas não possam excluir recursos da Cloud Connect ou executar outras operações de alto risco.

Pule esta parte se você não precisar de usuários individuais do IAM para o gerenciamento de permissões refinado.

O IAM é gratuito. Para obter mais informações sobre o IAM, consulte **[Visão geral de serviço](https://support.huaweicloud.com/intl/pt-br/productdesc-iam/iam_01_0026.html) [do IAM](https://support.huaweicloud.com/intl/pt-br/productdesc-iam/iam_01_0026.html)**.

### **Permissões da Cloud Connect**

Por padrão, os novos usuários do IAM não têm permissões atribuídas. Para atribuir permissões a esses novos usuários, adicione-os a um ou mais grupos e anexe políticas de permissões ou funções a esses grupos.

A Cloud Connect é um serviço global para acesso a partir de qualquer região. Você pode atribuir permissões do IAM a usuários no projeto de serviço global. Dessa forma, os usuários não precisam mudar de região quando acessam o IAM.

Você pode conceder permissões usando funções ou políticas.

- l Funções: um tipo de mecanismo de autorização grosseira que define permissões com base na responsabilidade do usuário. Esse mecanismo fornece apenas um número limitado de funções de nível de serviço. Ao usar funções para conceder permissões, talvez seja necessário atribuir também outras funções de dependência. As funções não são uma escolha adequada para uma autorização refinada.
- l Políticas: um tipo de mecanismo de autorização refinado que define as permissões necessárias para realizar operações em recursos de nuvem específicos sob determinadas condições. Esse mecanismo permite uma autorização baseada em políticas mais flexível, atendendo aos requisitos de controle de acesso seguro. Por exemplo, o administrador pode conceder aos usuários da Cloud Connect apenas as permissões para gerenciar conexões de nuvem.

**Tabela 9-1** lista as funções ou políticas definidas pelo sistema compatíveis com a Cloud Connect.

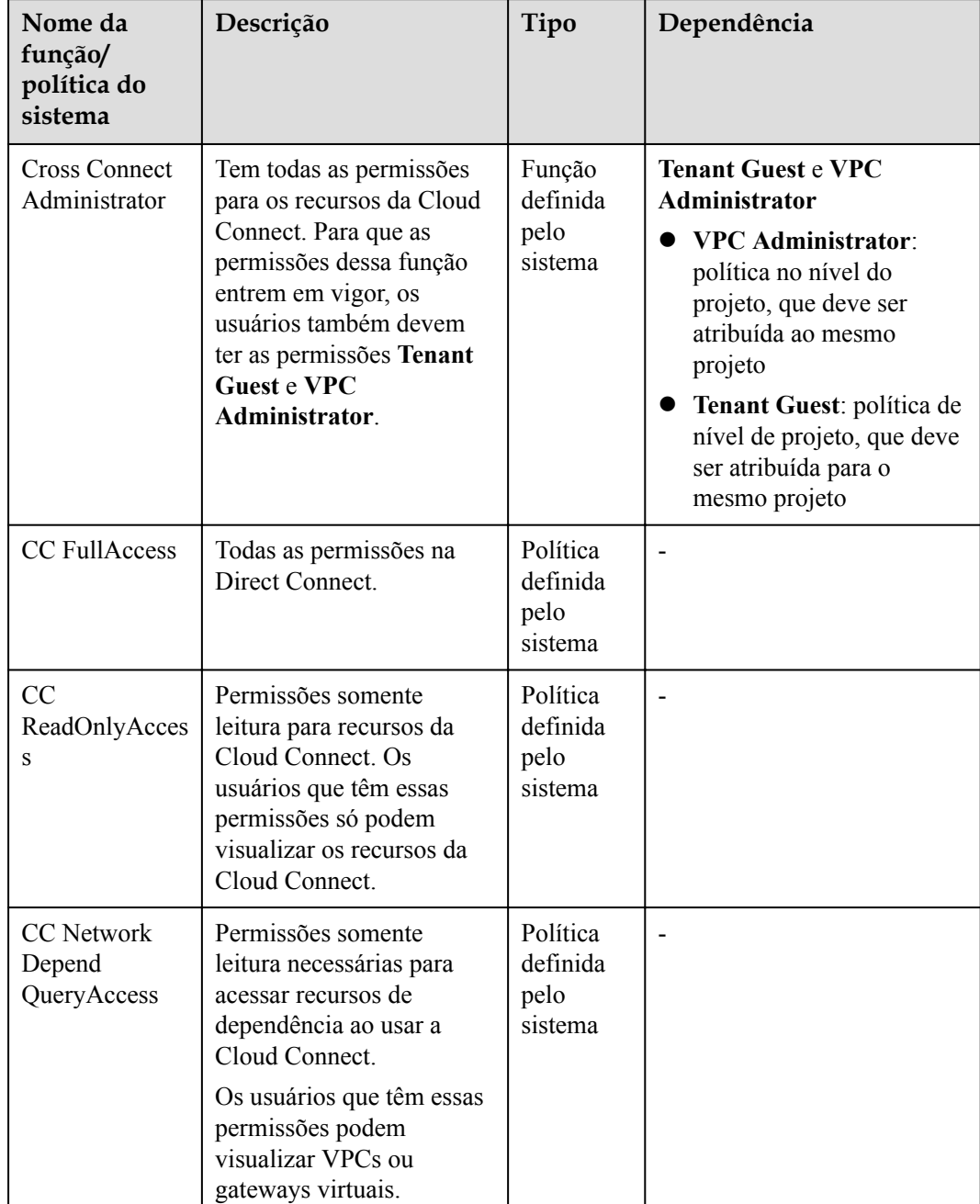

**Tabela 9-1** Funções ou políticas definidas pelo sistema da Cloud Connect

**[Tabela 9-2](#page-19-0)** lista operações comuns suportadas por cada função definida pelo sistema.

### $\Box$  NOTA

Ao configurar o **CC FullAccess** e o **CC ReadOnlyAccess** de diretivas do sistema, selecione **Global services** para **Scope**. Nesse caso, as duas políticas do sistema podem ter efeito para instâncias de rede, larguras de banda entre domínios e rotas.

| Operação                                                                     | <b>Cross Connect</b><br>Administrator | <b>CC FullAccess</b> | CC<br>ReadOnlyAcce<br>SS |
|------------------------------------------------------------------------------|---------------------------------------|----------------------|--------------------------|
| Criar uma conexão em<br>nuvem.                                               | $\sqrt{ }$                            | $\sqrt{ }$           | $\times$                 |
| Visualizar uma<br>conexão de nuvem                                           | $\sqrt{ }$                            | $\sqrt{ }$           | $\sqrt{ }$               |
| Modificar uma<br>conexão de nuvem                                            | $\sqrt{ }$                            | $\sqrt{}$            | $\times$                 |
| Excluir uma conexão<br>de nuvem                                              | $\sqrt{ }$                            | $\sqrt{ }$           | $\times$                 |
| Vincular um pacote de<br>largura de banda a<br>uma conexão de<br>nuvem       | $\sqrt{ }$                            | $\sqrt{2}$           | $\times$                 |
| Desvincular um<br>pacote de largura de<br>banda de uma<br>conexão de nuvem   | $\sqrt{ }$                            | $\sqrt{}$            | $\times$                 |
| Carregar uma<br>instância de rede                                            | $\sqrt{}$                             | $\sqrt{}$            | $\times$                 |
| Visualizar uma<br>instância de rede                                          | $\sqrt{ }$                            | $\sqrt{ }$           | $\sqrt{ }$               |
| Modificar uma<br>instância de rede                                           | $\sqrt{2}$                            | $\sqrt{}$            | $\times$                 |
| Remover uma<br>instância de rede                                             | $\sqrt{ }$                            | $\sqrt{ }$           | $\times$                 |
| Comprar um pacote<br>de largura de banda                                     | $\checkmark$                          |                      | ×                        |
| Visualizar um pacote<br>de largura de banda                                  | $\sqrt{ }$                            | $\sqrt{ }$           | $\sqrt{ }$               |
| Modificar a largura de<br>banda                                              | $\sqrt{ }$                            | $\sqrt{}$            | $\times$                 |
| Cancelar a subscrição<br>de um pacote de<br>largura de banda<br>anual/mensal | $\sqrt{ }$                            | $\sqrt{ }$           | $\times$                 |
| Renovar um pacote de<br>largura de banda<br>anual/mensal                     | $\sqrt{ }$                            | $\sqrt{ }$           | $\times$                 |

<span id="page-19-0"></span>**Tabela 9-2** Operações comuns suportadas por cada função definida pelo sistema

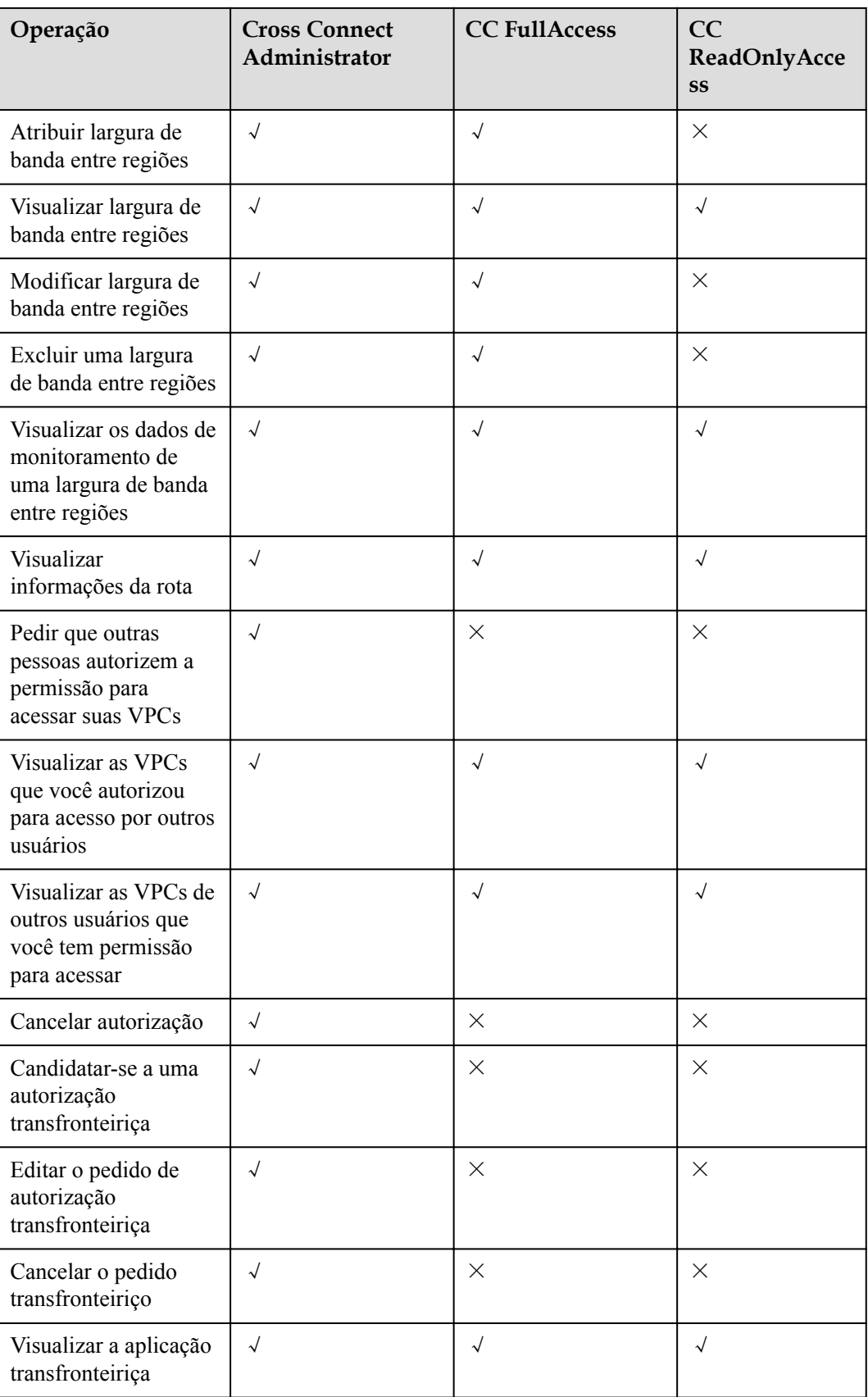

### **Referência**

- l **[Visão geral de serviço do IAM](https://support.huaweicloud.com/intl/pt-br/productdesc-iam/iam_01_0026.html)**
- l **[Criação de um usuário e atribuição de permissões](https://support.huaweicloud.com/intl/pt-br/usermanual-cc/cc_03_0901.html)**

# <span id="page-22-0"></span>**10 Interação com outros serviços**

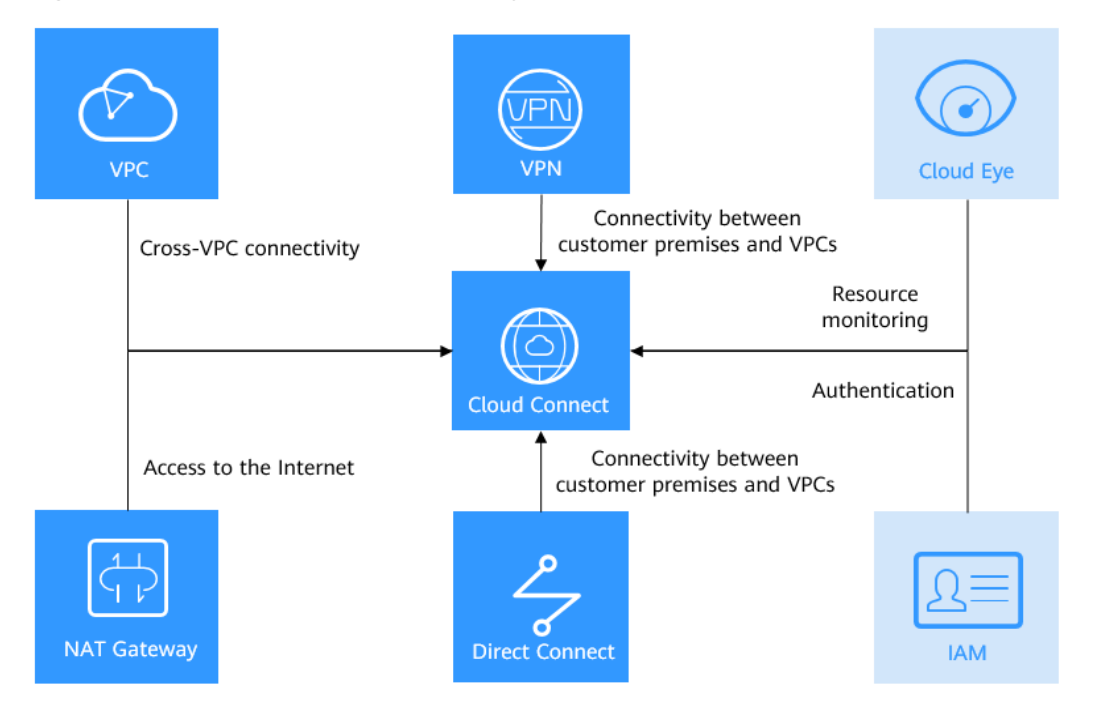

### **Figura 10-1** Como a Cloud Connect interage com outros serviços

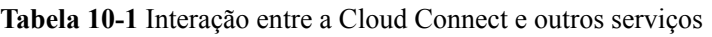

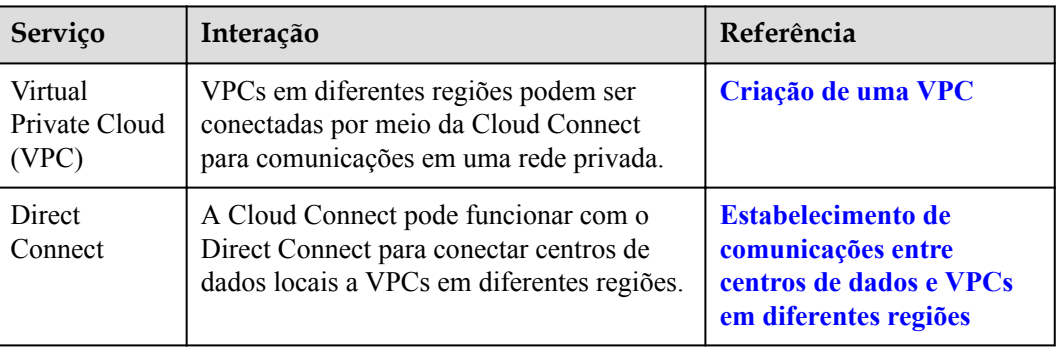

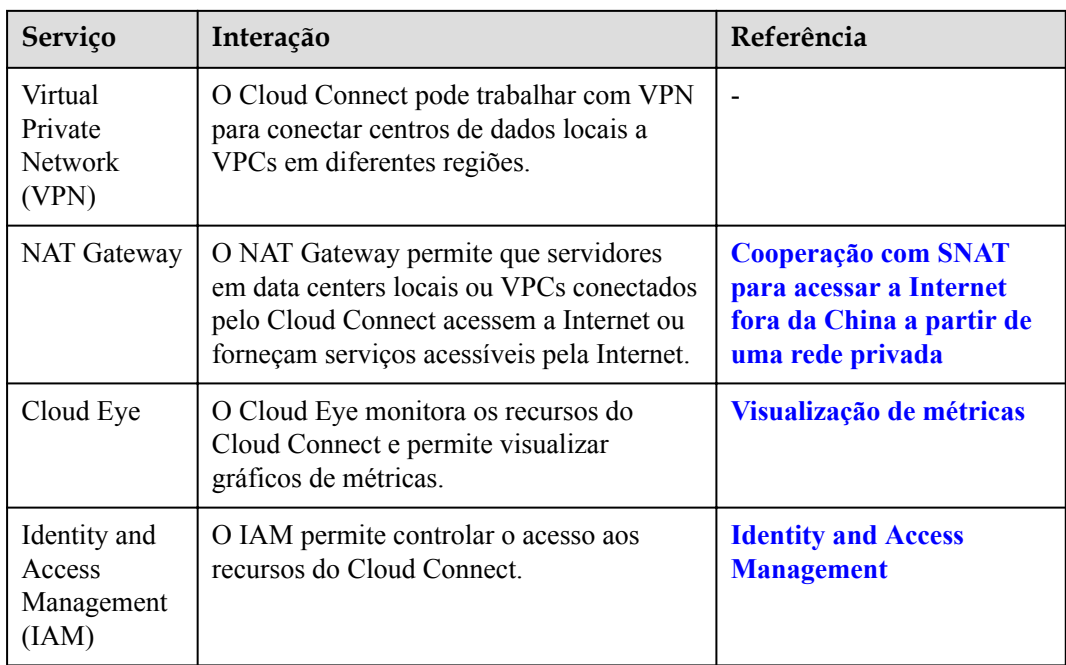

# **11 Conceitos básicos**

### <span id="page-24-0"></span>**11.1 Instância de rede**

Uma instância de rede pode ser uma VPC ou um gateway virtual.

- As VPCs em diferentes regiões podem ser carregadas em uma conexão de nuvem para permitir a comunicação entre elas.
- l Um gateway virtual pode ser carregado em uma conexão de nuvem para permitir que o data center local se comunique com uma ou mais VPCs.

### **11.2 Pacote de largura de banda**

Um pacote de largura de banda é necessário para comunicações entre regiões, independentemente de:

- l As duas regiões estão dentro da mesma região geográfica.
- l As duas regiões estão em regiões geográficas diferentes.

Os pacotes de largura de banda não são necessários para comunicações entre instâncias de rede na mesma região.

### **11.3 Largura de banda inter-regional**

A largura de banda entre regiões é usada para comunicações entre regiões. Se houver mais de uma largura de banda entre regiões, a soma de todas as larguras de banda entre regiões não pode exceder a largura de banda total do pacote de largura de banda.

Em **[Figura 11-1](#page-25-0)**, duas larguras de banda inter-regionais são atribuídas a partir do pacote de largura de banda para comunicações entre a China continental e a Ásia-Pacífico. A soma das duas larguras de banda inter-regiões não pode exceder a largura de banda máxima no pacote de largura de banda.

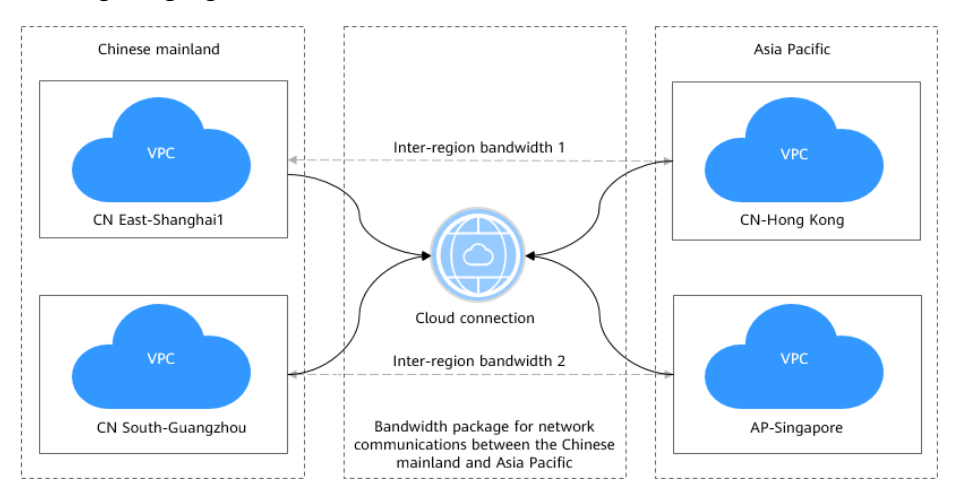

<span id="page-25-0"></span>**Figura 11-1** Pacotes de largura de banda e larguras de banda entre regiões para comunicações entre regiões geográficas

## **11.4 Região e AZ**

### **Conceito**

Uma região e uma zona de disponibilidade (AZ) identificam a localização de um centro de dados. Você pode criar recursos em uma região e AZ específicas.

- l As regiões são divididas com base na localização geográfica e na latência da rede. Serviços públicos, como Elastic Cloud Server (ECS), Elastic Volume Service (EVS), Object Storage Service (OBS), Virtual Private Cloud (VPC), Elastic IP (EIP) e Image Management Service (IMS), são compartilhados na mesma região. As regiões são classificadas em regiões universais e regiões dedicadas. Uma região universal fornece serviços de nuvem universal para locatários comuns. Uma região dedicada fornece serviços específicos para locatários específicos.
- l Uma AZ contém um ou mais centros de data físicos. Cada AZ possui resfriamento, sistema de extinção de incêndio, proteção contra umidade e instalações elétricas independentes. Dentro de uma AZ, computação, rede, armazenamento e outros recursos são logicamente divididos em vários clusters. As AZs dentro de uma região são interconectadas usando fibras ópticas de alta velocidade, para suportar sistemas de alta disponibilidade entre AZs.

**[Figura 11-2](#page-26-0)** mostra a relação entre regiões e AZs.

### <span id="page-26-0"></span>**Figura 11-2** Regiões e as AZs

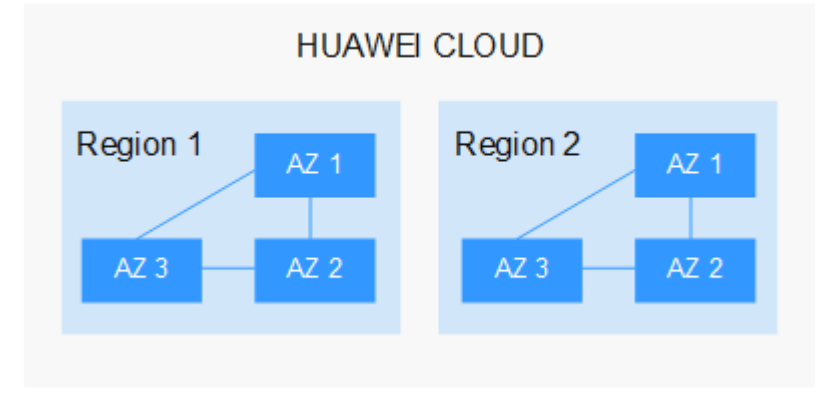

HUAWEI CLOUD fornece serviços em muitas regiões do mundo. Selecione uma região e uma AZ com base nos requisitos. Para obter mais informações, consulte **[Regiões globais do](https://www.huaweicloud.com/intl/pt-br/global/) [Huawei Cloud](https://www.huaweicloud.com/intl/pt-br/global/)**.

### **Selecionar uma região**

Ao selecionar uma região, considere os seguintes fatores:

l Localização

É recomendável selecionar a região mais próxima para menor latência de rede e acesso rápido. As regiões dentro do continente chinês fornecem a mesma infraestrutura, qualidade de rede BGP, bem como operações e configurações de recursos. Portanto, se seus usuários-alvo estiverem no continente chinês, você não precisará considerar as diferenças de latência da rede ao selecionar uma região.

- Se seus usuários-alvo estiverem na Ásia-Pacífico (excluindo o continente chinês), selecione a região **CN-Hong Kong**, **AP-Bangkok**, ou **AP-Singapore**.
- Se seus usuários-alvo estão na África, selecione a região **AF-Johannesburg**.
- Se seus usuários de destino estiverem na América Latina, selecione a região **LA-Santiago**.

### $\Box$  NOTA

A região **LA-Santiago** está localizada no Chile.

Preço do recurso

Os preços dos recursos podem variar em diferentes regiões. Para obter detalhes, consulte **[Detalhes de preço do produto](https://www.huaweicloud.com/intl/en-us/pricing/index.html)**.

### **Selecionar uma AZ**

Ao implantar recursos, considere os requisitos de recuperação de desastres (DR) e latência de rede de seus aplicativos.

- l Para alta capacidade de DR, implante recursos nas diferentes AZs dentro da mesma região.
- l Para menor latência de rede, implante recursos na mesma AZ.

### **Regiões e endpoints**

Antes de usar uma API para chamar recursos, especifique sua região e endpoint. Para obter mais detalhes, consulte **[Regiões e endpoints](https://developer.huaweicloud.com/intl/en-us/endpoint)**.